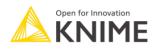

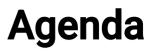

## [L3-DA] Productionizing Data Apps Online

| Session 1                                                  |                                                                                                    |
|------------------------------------------------------------|----------------------------------------------------------------------------------------------------|
| What happens after the prototype is ready for deployment?  | Introduction<br>Integrated Deployment<br>Workflow Services<br>Testing<br>Deployment Options                                                                                                    |
| Session 2                                                  |                                                                                                    |
| Introduction to KNIME<br>Business Hub                      | Connecting and uploading workflows<br>Creating and navigating versions<br>Workflow difference<br>Workflow execution and deployment<br>Editing a running job                                                    |
| Session 3                                                  |                                                                                                    |
| Data Apps                                                  | Component composite view<br>Demo of a complete Data app<br>Paging, "Next" button, re-execution, conditional views and<br>paths, loops<br>File Upload and File Download widgets<br>Layout editor and CSS editor |
| Session 4                                                  |                                                                                                    |
| Performance optimization,<br>orchestration, error handling | Streaming and parallel execution<br>Orchestrate a full application on KNIME Business Hub<br>Errors in Workflow Services<br>Retries and delay                                                                   |
| Session 5                                                  |                                                                                                    |
| Q&A                                                        |                                                                                                    |

© 2023 KNIME AG. All rights reserved.

The KNIME® trademark and logo and OPEN FOR INNOVATION® trademark are used by KNIME AG under license from KNIME GmbH, and are registered in the United States. KNIME® is also registered in Germany.